# MATLAB EXPO 2019

Developing Autonomous Robots with MATLAB and Simulink

Veer Alakshendra

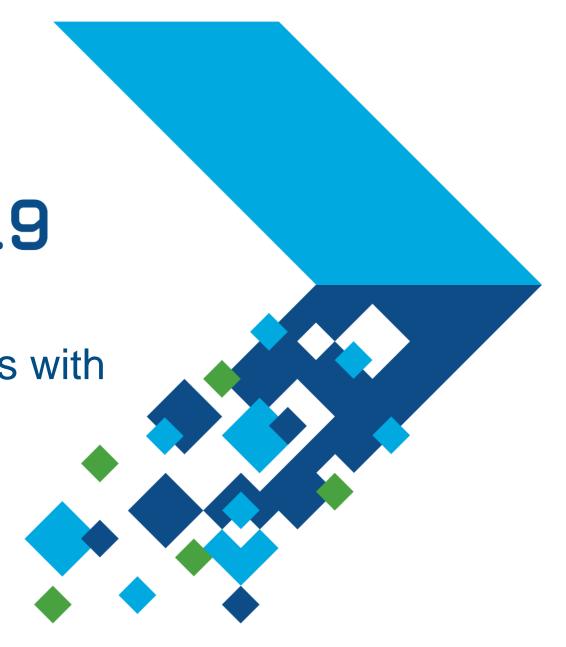

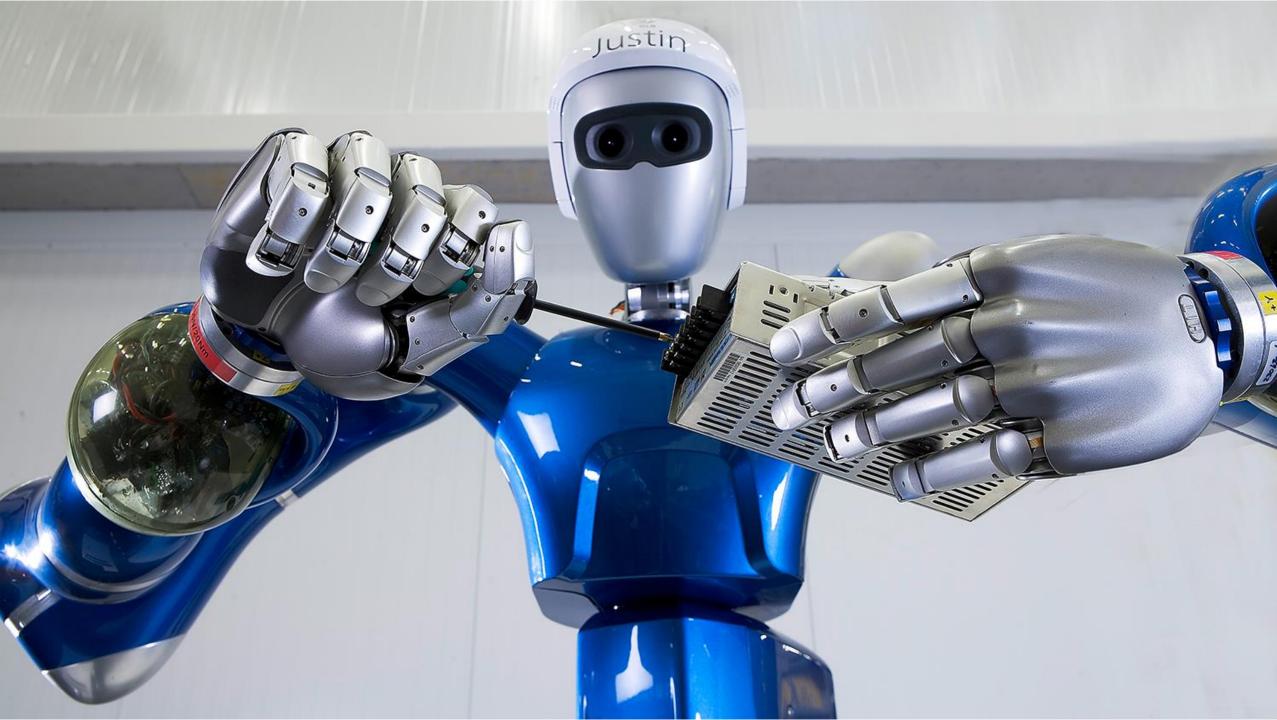

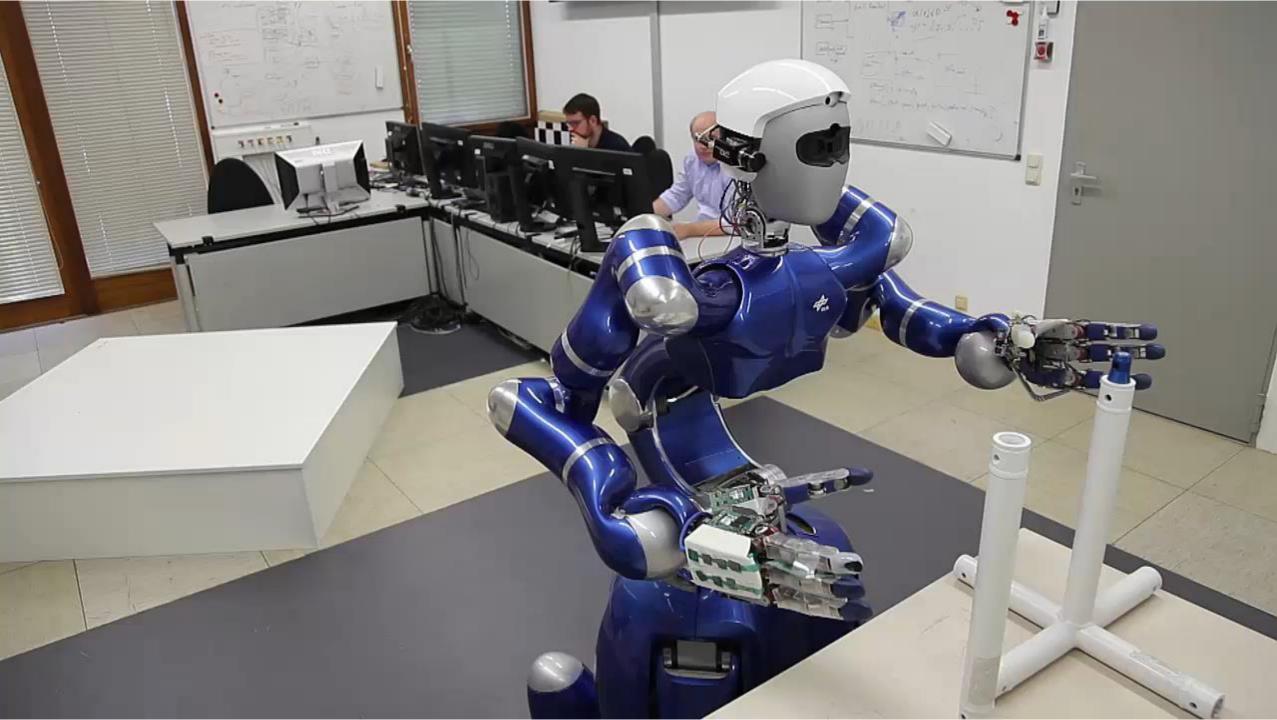

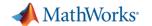

## **Challenges with Autonomous Robotics Systems**

**Applying Multidomain Expertise** 

Complexity of Algorithms

End-to-End workflows

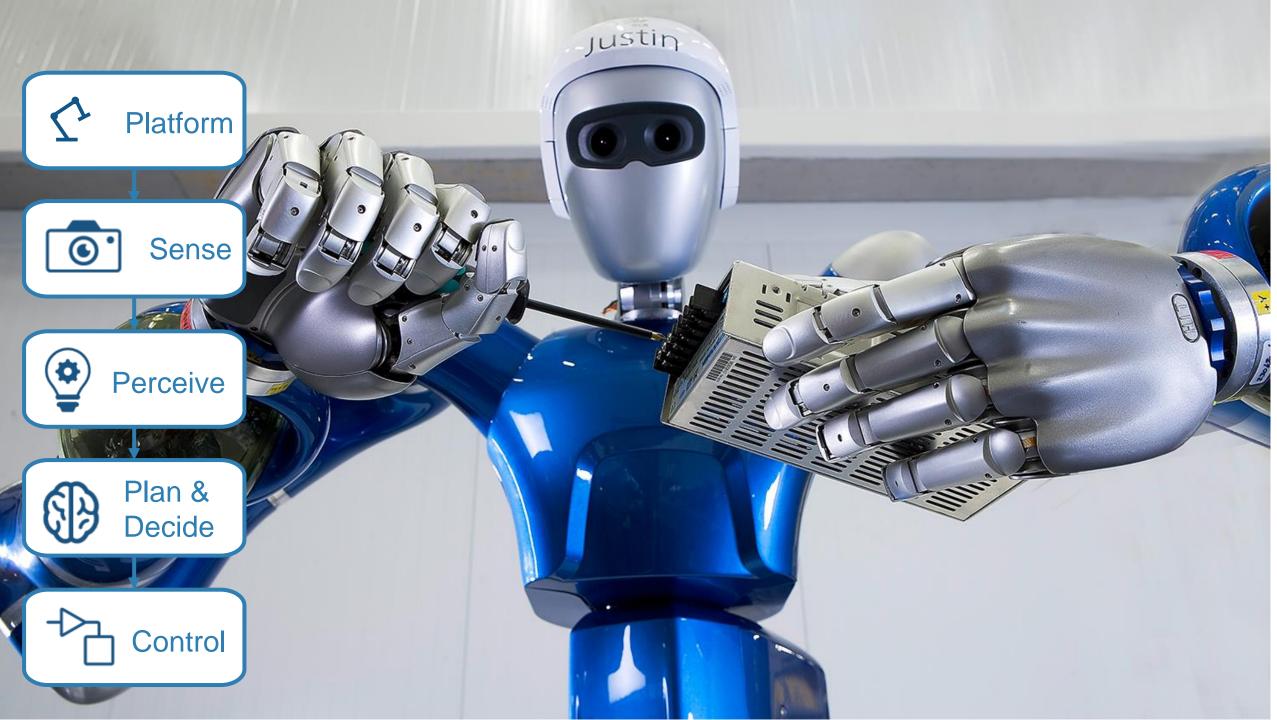

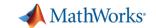

# **Today: Design Pick and Place Application**

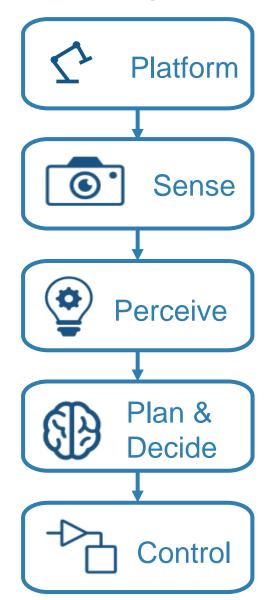

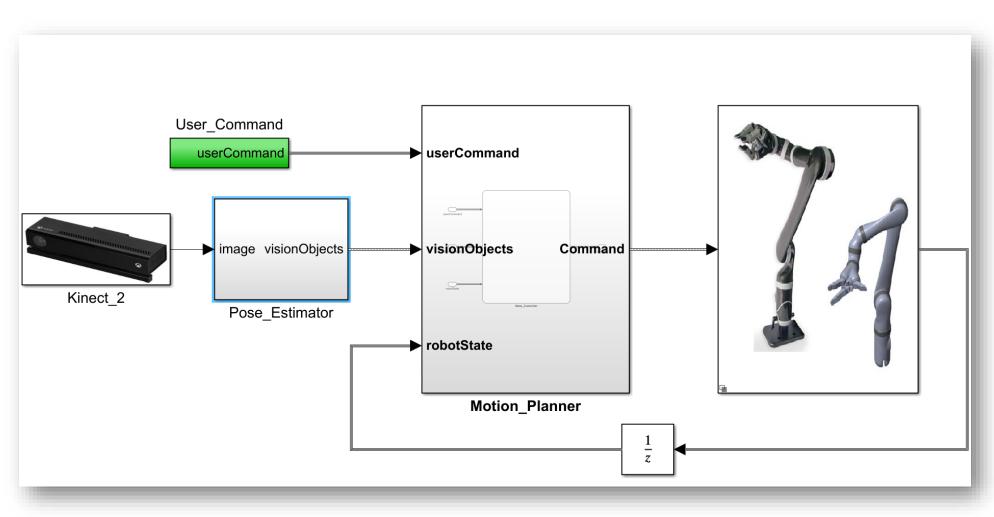

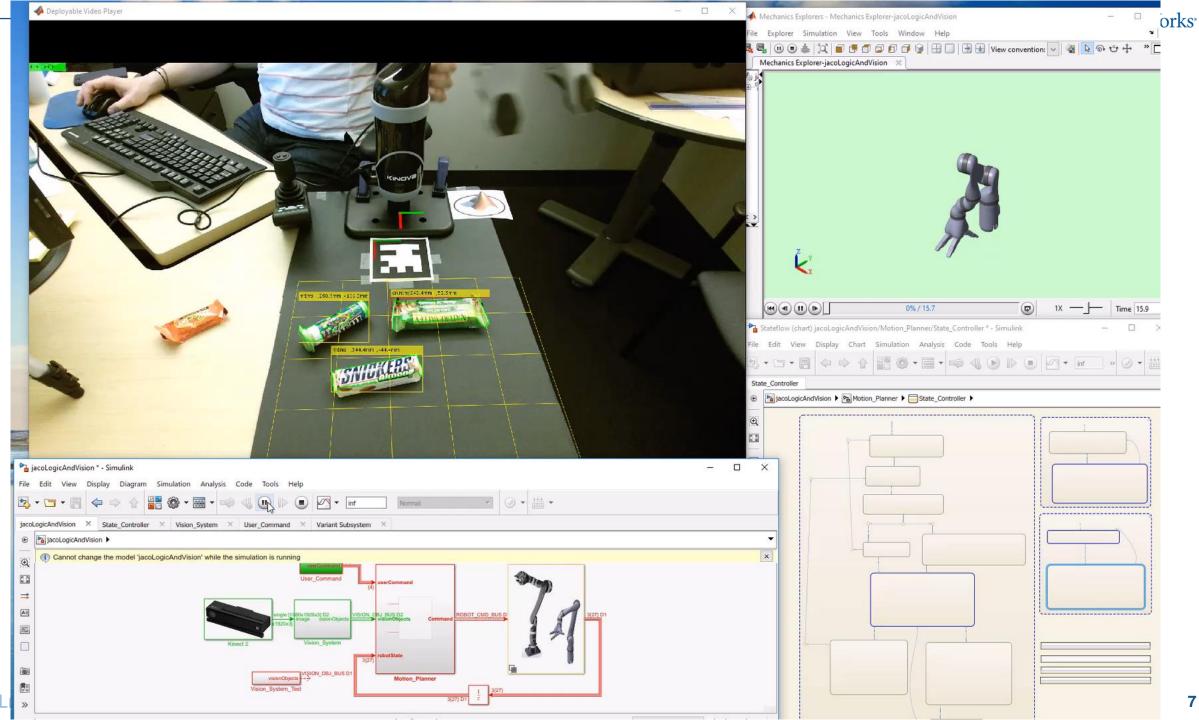

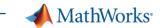

## **Today: Design Pick and Place Application**

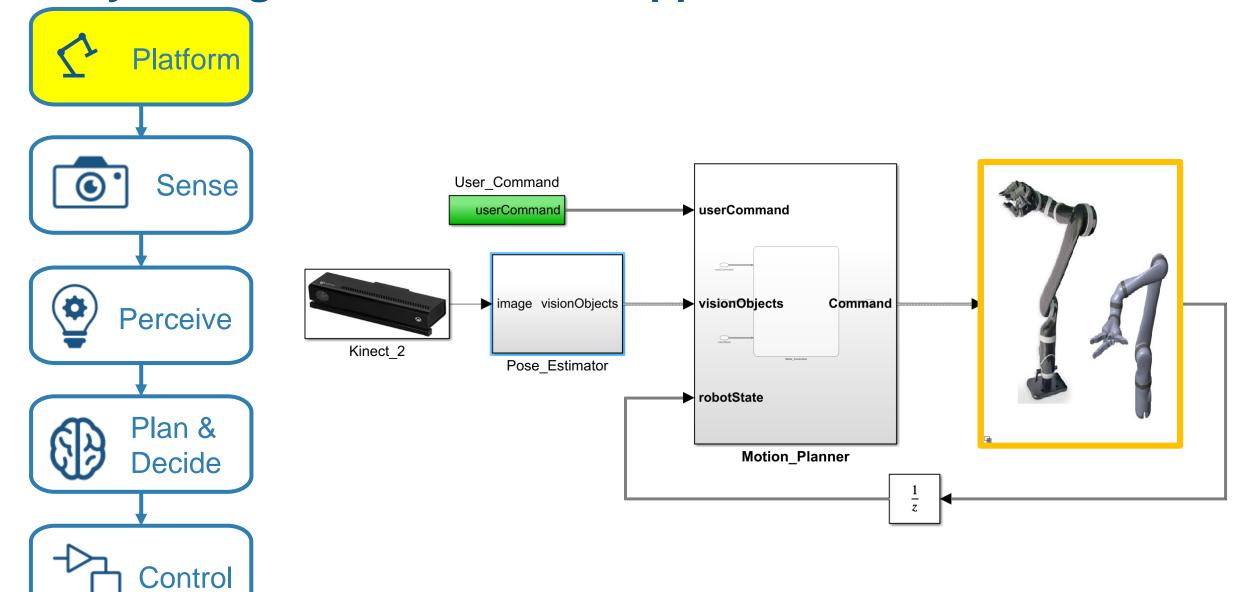

MATLAB EXPO 2019

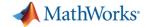

# Platform Design

How to create a model of my system that suits my needs?

Mechanics

**Actuators** 

**Environment** 

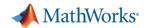

## Import models from common CAD Tools

### ioacis iroin oominion oab io

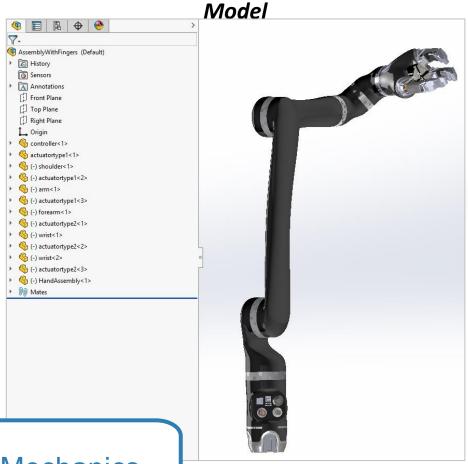

**SolidWorks** 

#### Simscape Multibody Model

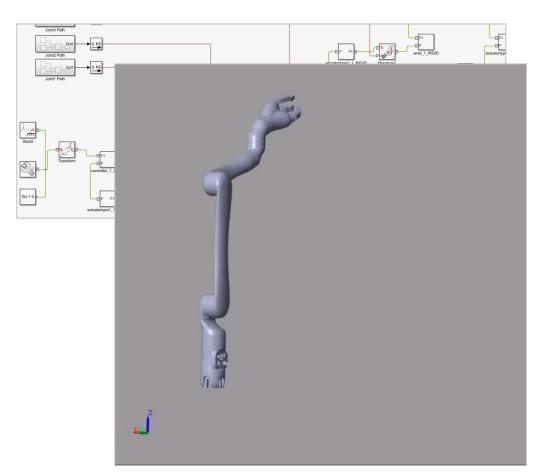

Mechanics

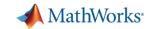

## **Mechanics: One line import from URDF**

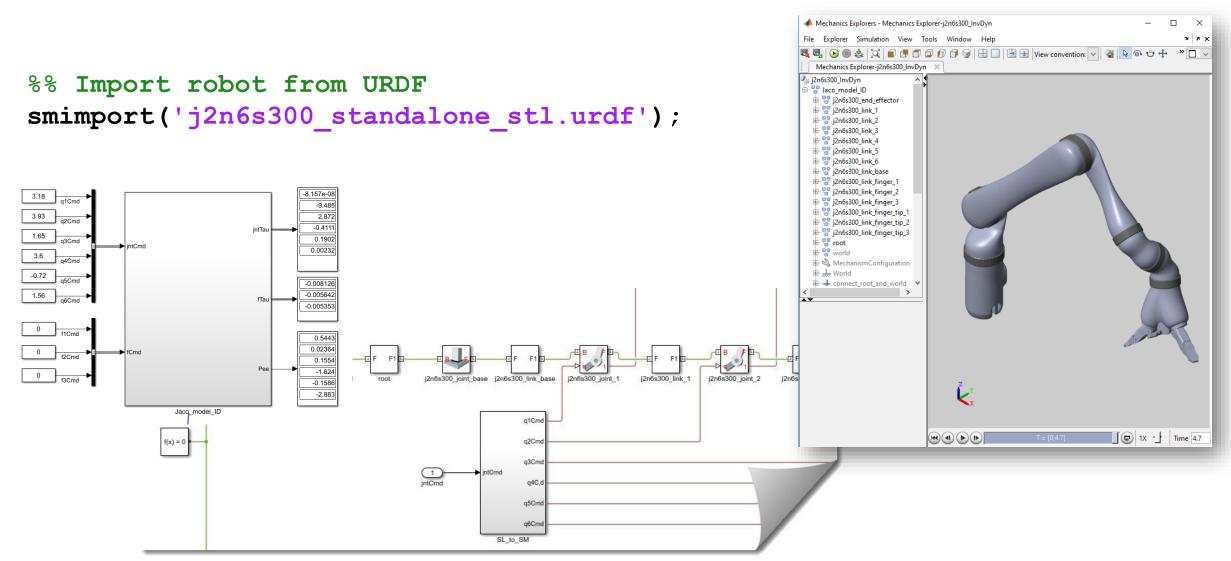

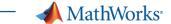

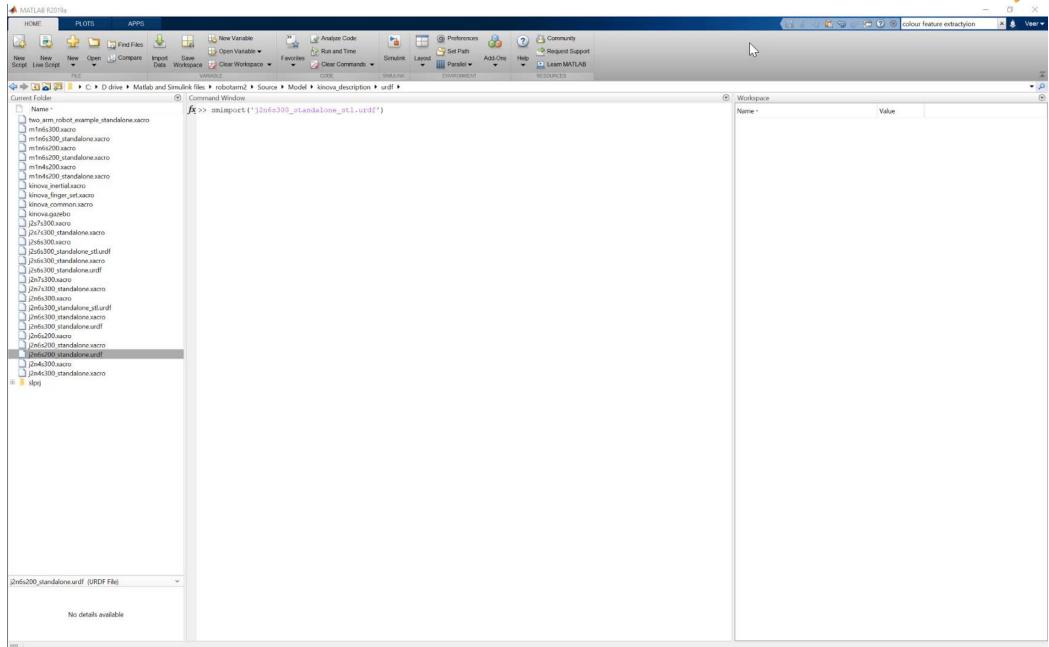

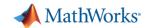

### **Actuators: Model other domains**

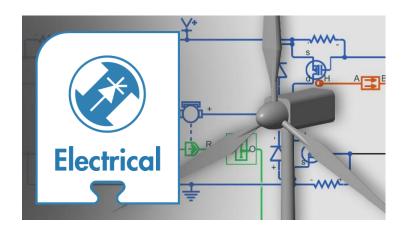

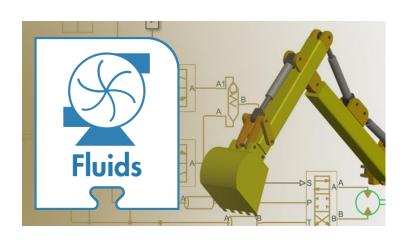

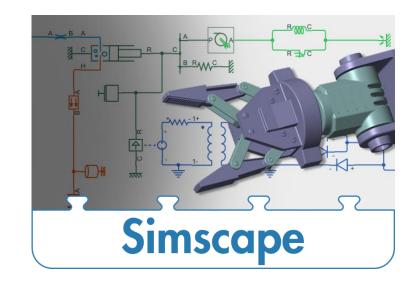

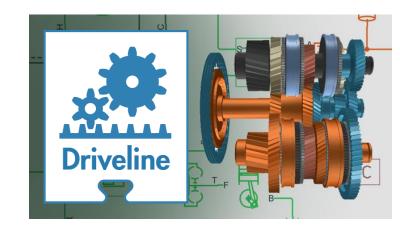

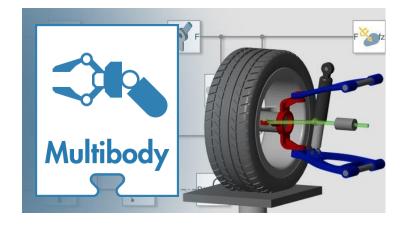

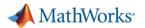

## **Modeling Actuators**

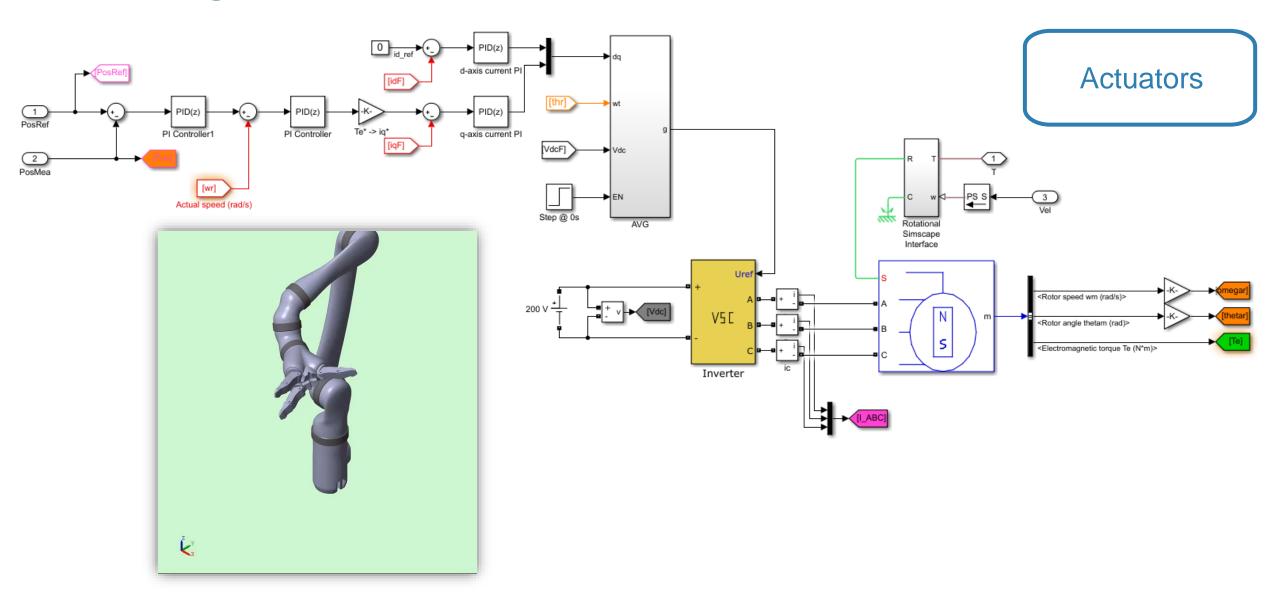

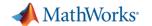

### **Environment: Connect MATLAB and Simulink with ROS**

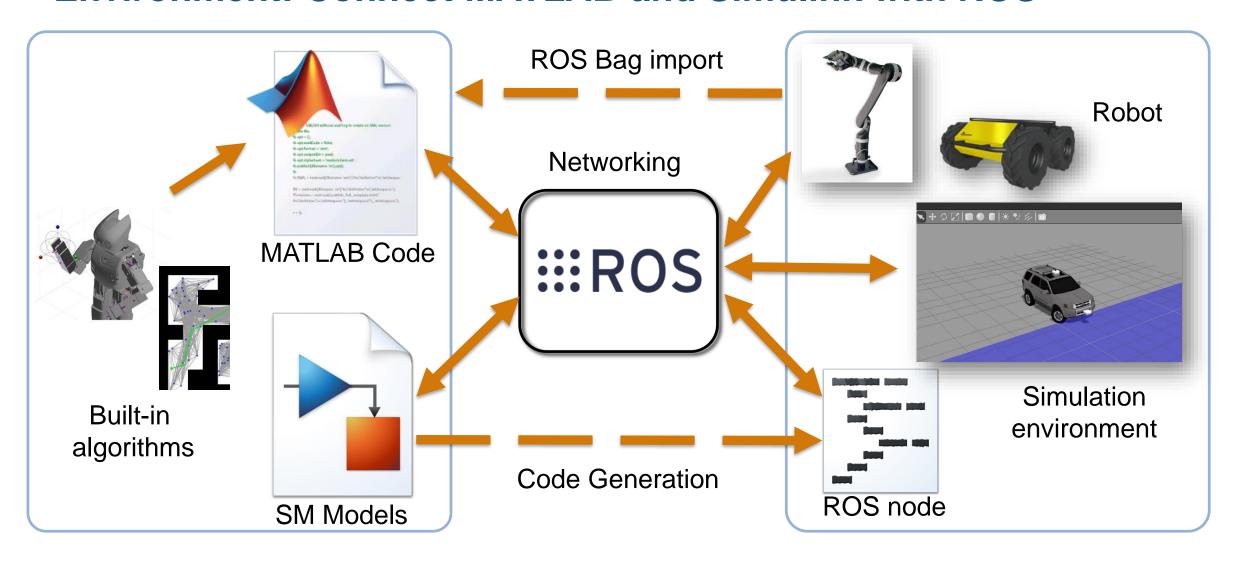

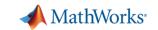

# **Design Pick and Place Application**

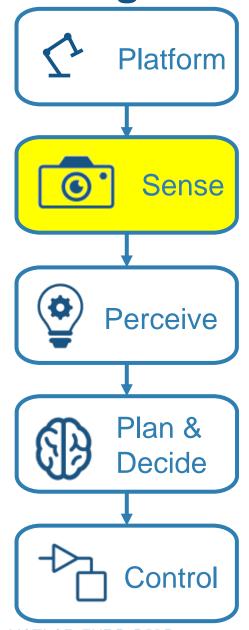

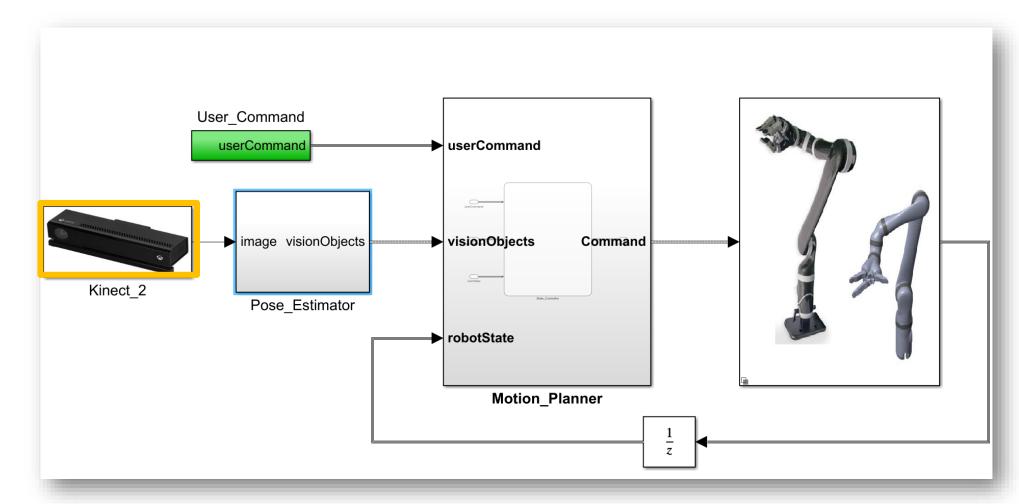

**Demo** 

MATLAB EXPO 2019

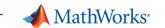

# **Design Pick and Place Application**

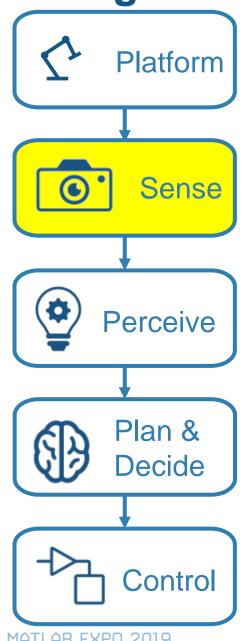

- **Support for Common Sensors**
- **Image analysis**
- Apps
- Image enhancement
- **Visualizing Point Clouds**

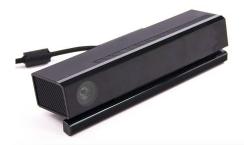

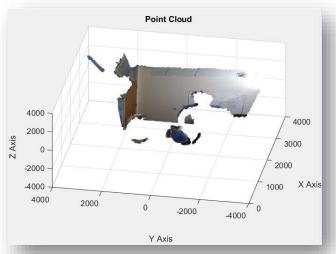

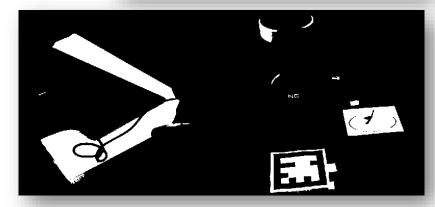

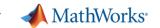

# **Today: Design Pick and Place Application**

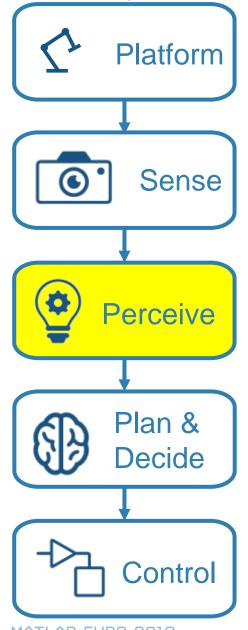

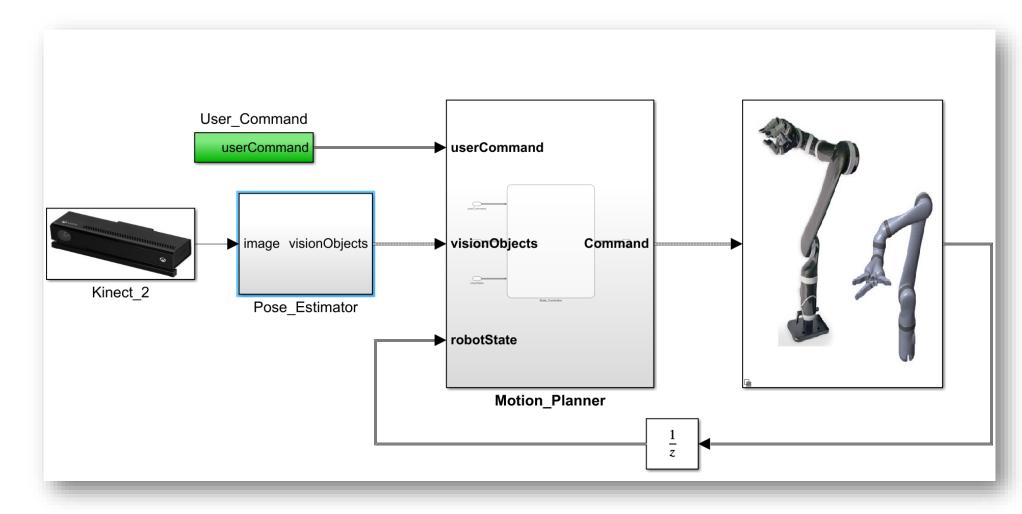

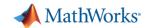

## **Object Classifier and Pose Estimator**

#### **Images**

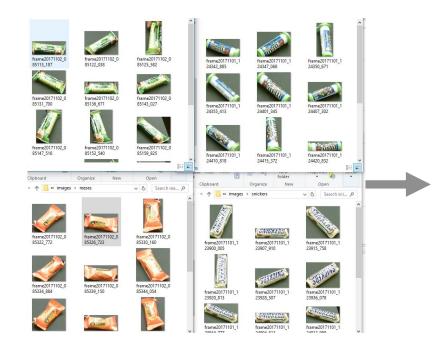

Pose **Estimator** 

#### **Labels and Poses**

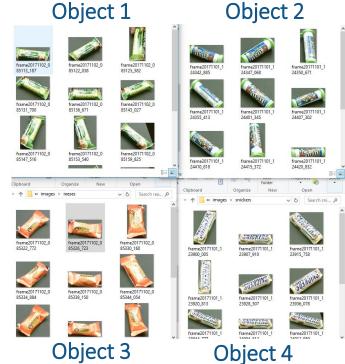

MATLAB EXPO 2019 20

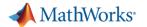

## MATLAB makes machine learning easy and accessible

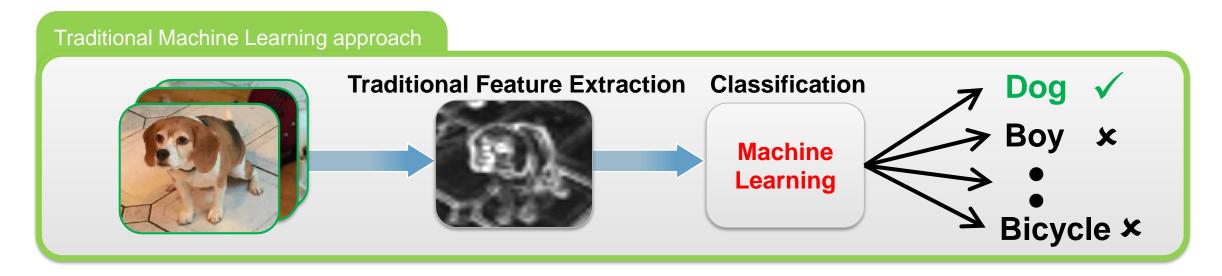

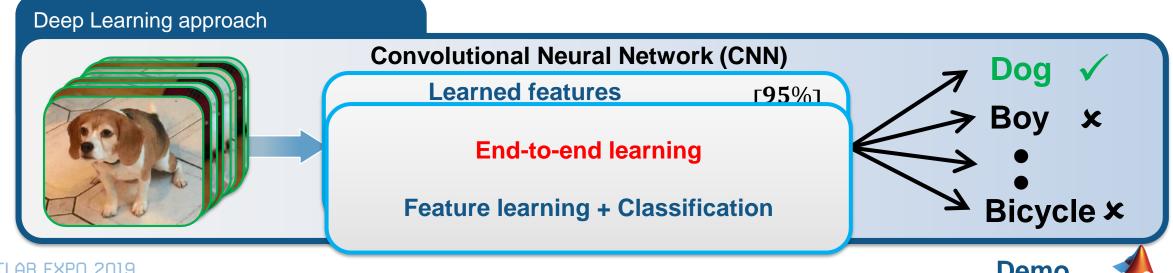

Demo

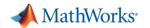

## Complex workflows made easy with MATLAB

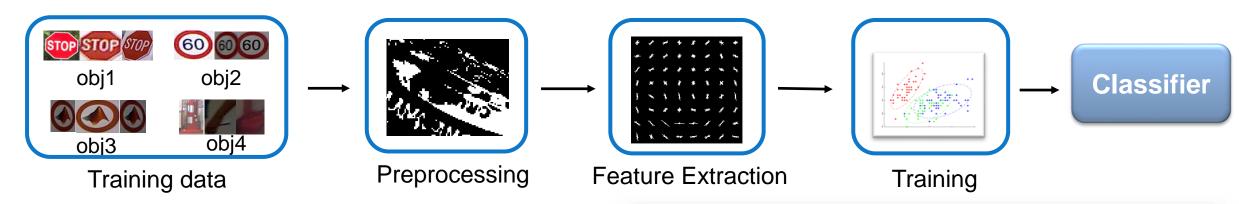

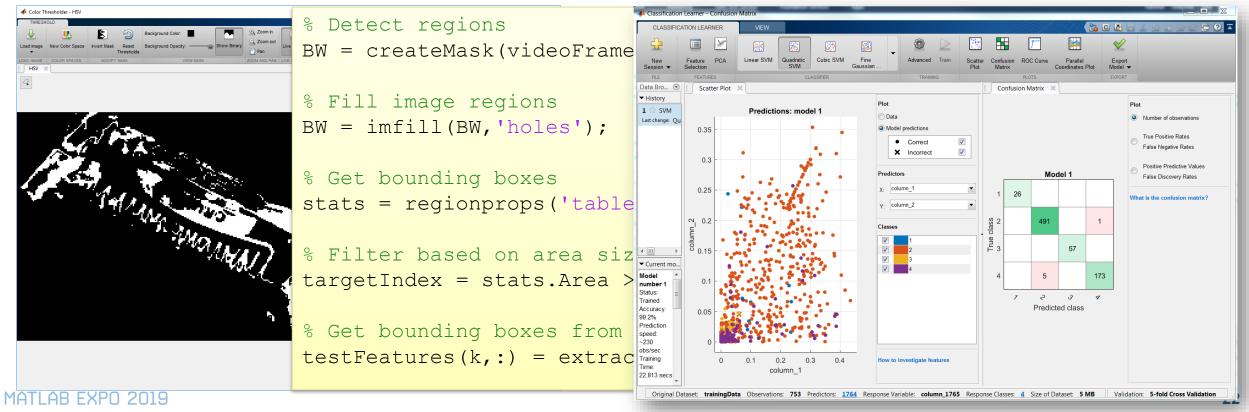

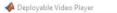

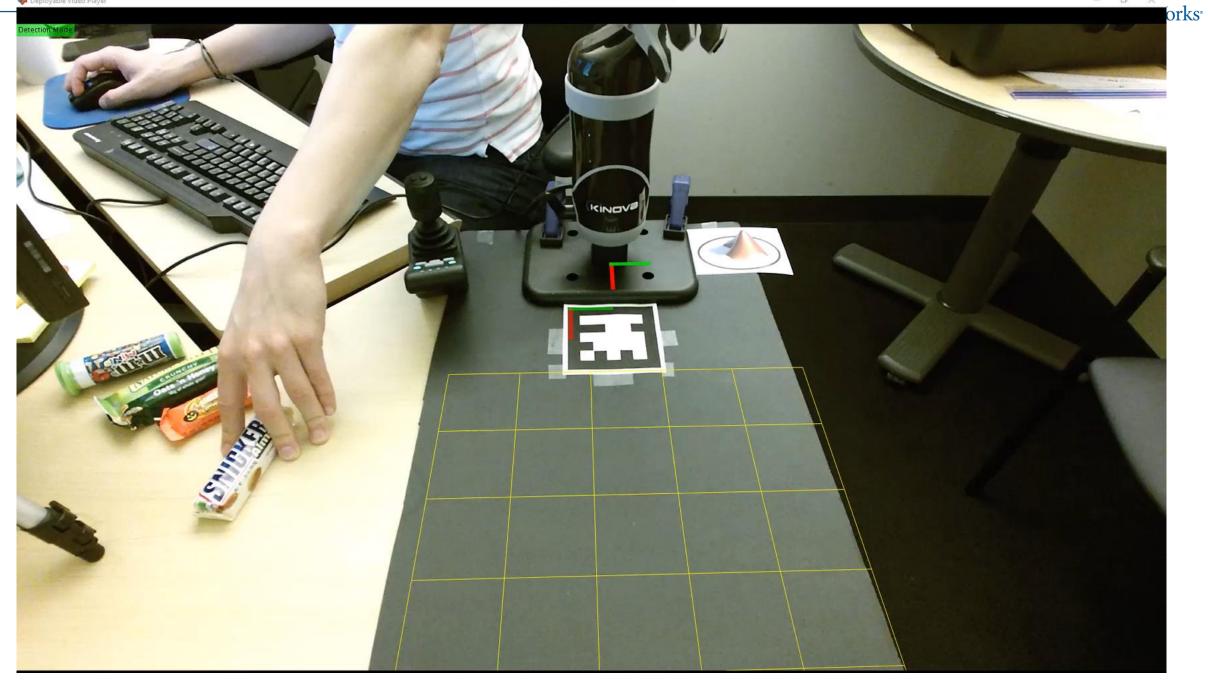

- 0 X

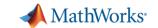

# **Design Pick and Place Application**

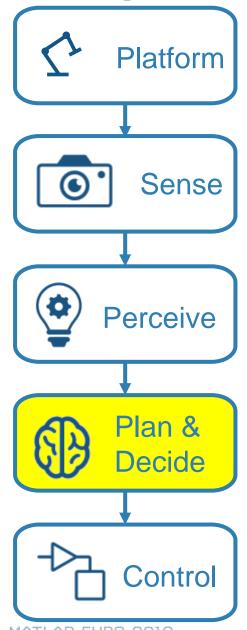

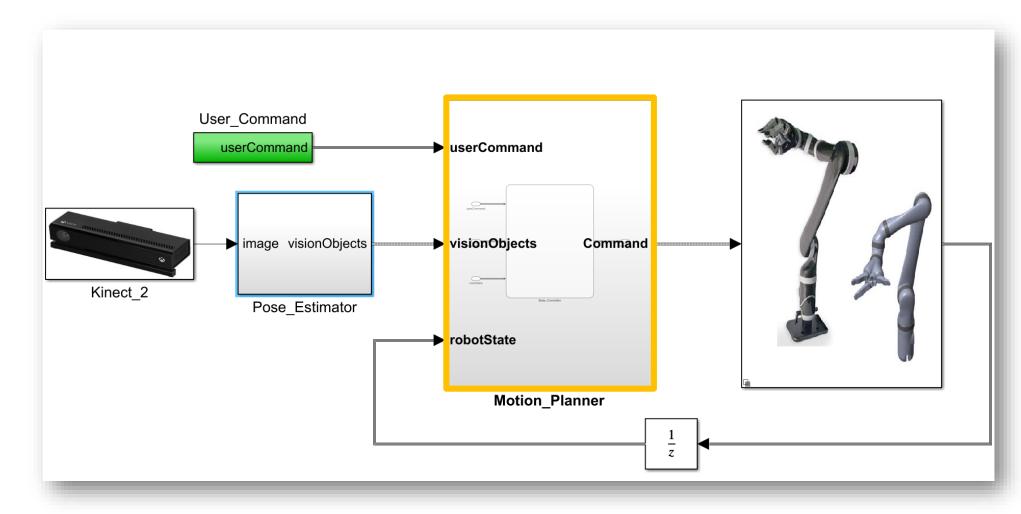

MATLAB EXPO 2019

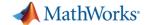

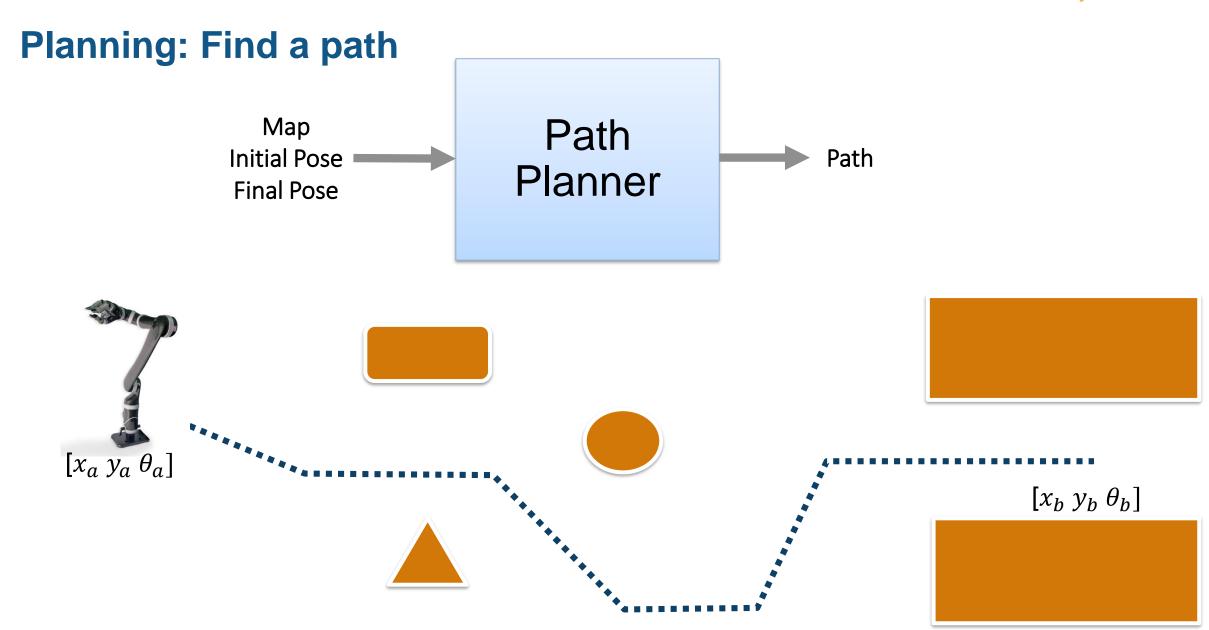

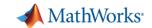

# Plan with Stateflow

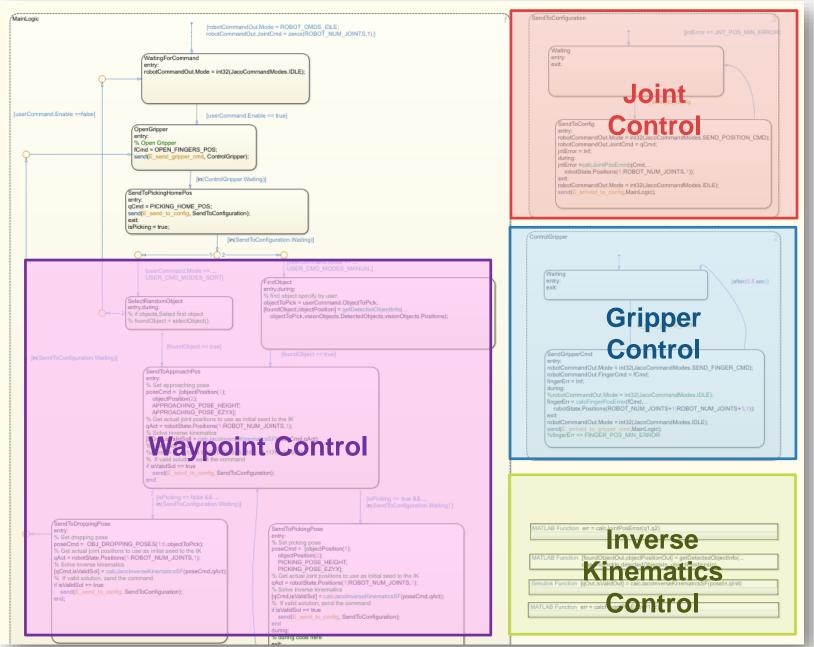

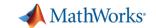

# **Design Pick and Place Application**

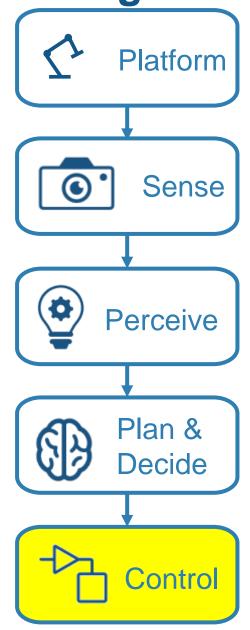

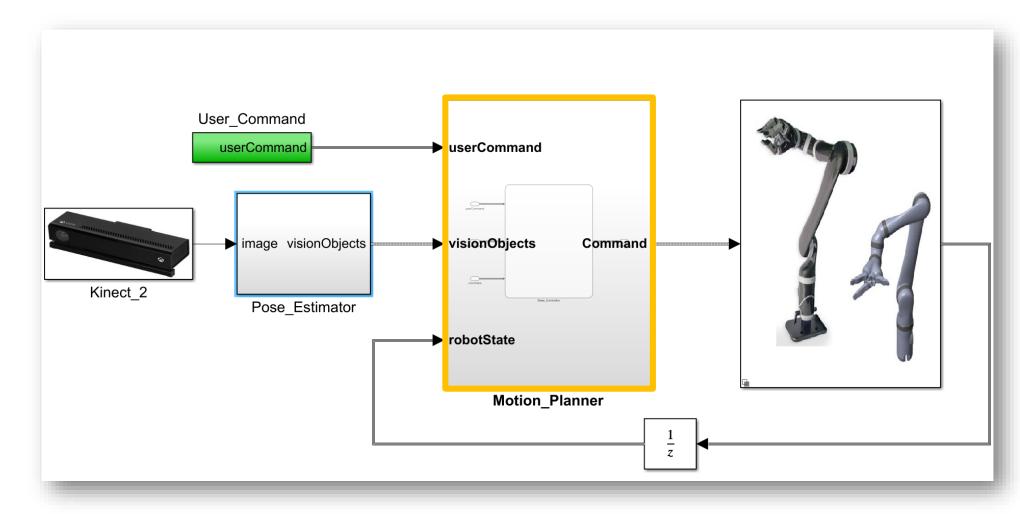

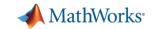

## **Control: Explore Built In Functions: Inverse Kinematics**

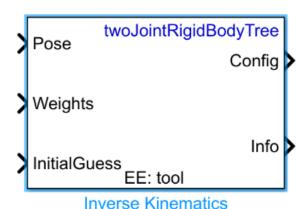

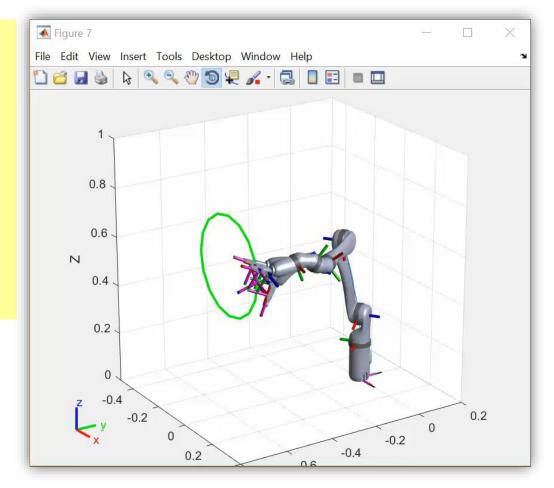

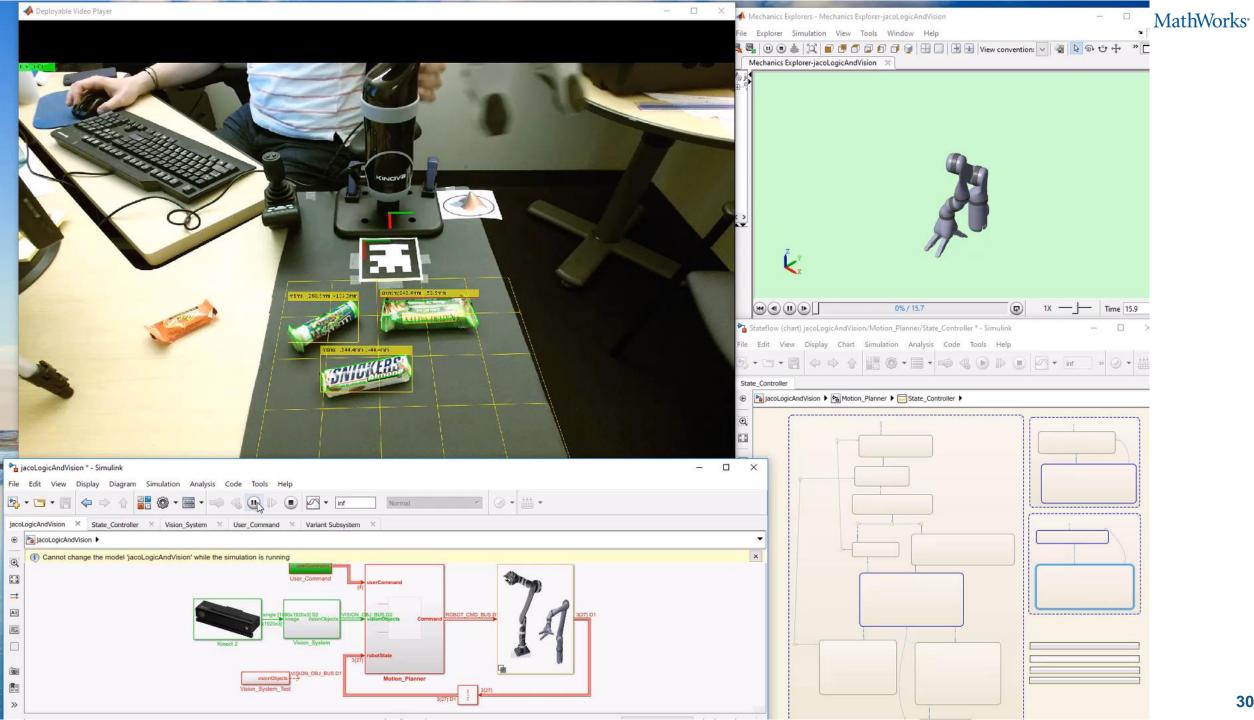

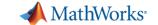

## **Key Takeaway of this Talk**

Success in developing an autonomous robotics system requires:

- Multi-domain simulation
- Trusted tools which make complex workflows easy and integrate with other tools
- Model-based design

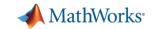

# Clearpath Robotics Accelerates Algorithm Development for Industrial Robots

#### Challenge

Shorten development times for laser-based perception, computer vision, fleet management, and control algorithms used in industrial robots

#### **Solution**

Use MATLAB to analyze and visualize ROS data, prototype algorithms, and apply the latest advances in robotics research

#### Results

- Data analysis time cut by up to 50%
- Customer communication improved
- Cutting-edge SDV algorithms quickly incorporated

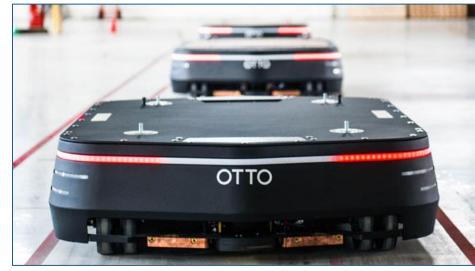

An OTTO self-driving vehicle from Clearpath Robotics.

"ROS is good for robotics research and development, but not for data analysis. MATLAB, on the other hand, is not only a data analysis tool, it's a data visualization and hardware interface tool as well, so it's an excellent complement to ROS in many ways." - Ilia Baranov, Clearpath Robotics

Link to user story

MATLAB EXPO 2019

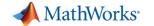

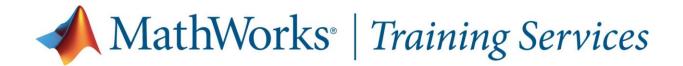

#### **Deep Learning with MATLAB**

This two-day course provides a comprehensive introduction to practical deep learning using MATLAB®.

#### **Topics include:**

- Importing image and sequence data
- Using convolutional neural networks for image classification, regression, and object detection
- Using long short-term memory networks for sequence classification and forecasting
- Modifying common network architectures to solve custom problems
- Improving the performance of a network by modifying training options

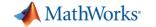

# % Thank you